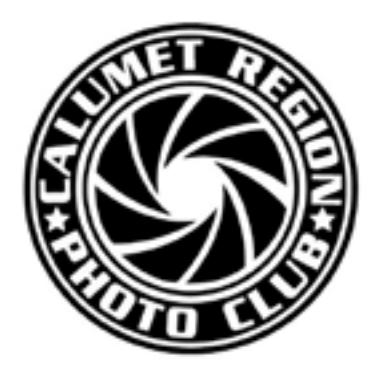

**March, 2014 Volume 5, Issue 6**

Editor: Dave Dornberg

http://www.calregionphoto.org

# **Inside This Issue**

- **1** Upcoming Meetings
- **1-2** President's Message
- **2** Something Different
- **3** Spring Field Trips
- **3** Matte Board Sales
- **4** Digital Bits & Bytes Protecting Your Images From Digital Thieves
- **4** Raw versus DNG

# **Club Information**

Calumet Region Photo Club meetings are held the 2nd and 4th Tuesday of the month. The 2nd Tuesday is our general meeting, and the 4th Tuesday is competition night (September - March only). Meetings are from 7 pm - 9 pm at the Munster Social Center located in Community Park at 8751 Lions Club Drive.

# **Digital Focus**

# **Newsletter of the Calumet Region Photo Club**

#### **UPCOMING MEETINGS**

**Tuesday, March 11, 2014** - Basic Sports/Action Photography and Equipment from "My Perspective, " by Jerry Lipski

**Tuesday, April 8, 2014** - "Photographing Spring Flowers and Gardens", will be presented by members: Mylinda Cane, Michael Kobe, Raleigh Wolfe, Vicki Jostes and Dave Dornberg

#### **PRESIDENT'S MESSAGE** *By Bob Cross*

#### **MARCH'S PROGRAM**

Jerry Lipski will present a program on Tuesday, March 11th, on Sports Photography. For those not inclined to be interested in this particular topic, Jerry will teach us how to take pictures of moving objects. Thus, the program should be of interest to all.

#### **APRIL'S PROGRAM**

In order to get ready for the multiple field trips to photograph wildflowers and gardens that we are offering during late April and May (see separate article), we have planned a program to help members take pictures of flowers and gardens. Following are the presenters and their topics:

- **• What Equipment is Required by Mylinda Cane**
- **• How to Shoot Wildflowers by Michael Kobe**
- **• How to Shoot Flowers—-Another Point of View by Raleigh Wolfe**
- **• How to Shoot Garden Scenes by Vicki Jostes**
- **• How to Shoot Macro Shots in the Spring by Dave Dornberg**

Each presentation will necessarily be short in order for us to leave the Social Center by 9:00 PM. Questions will be entertained from the audience. Further help can be had by joining one (or

more) of the field trips and learning from the accomplished leaders.

#### **2014 CLINIC**

The 2014 Clinic is scheduled for Saturday, March 15th, at the Performing Arts Center in Munster. It starts at 8:00 AM. Clinic Chairperson Susan Stassin has lined up three outstanding speakers. Refer to our website for a biography on each of the speakers and their respective subjects. And, if you haven't already registered for the clinic, do so NOW. You won't regret it.

Note: As I write this message, 74 photographers have registered. Don't miss out. This is a real educational experience . . . as well as a bargain price.

# **COMPETITION**

Competition nights are held every 4th Tuesday night (September through May) at 7:00 PM at the Social Center in Munster. If you are new to competition, come on out and see how it is done. Then, enter some images in the next month's competition and see how you do. If you have questions regarding how to compete, ask any club officer. They will be able to answer your question or direct you to someone that can. The best images, as determined by judges from other clubs, are forwarded to CACAA (Chicago Area Camera Clubs Association) to compete in monthly

competitions involving approximately 42 clubs from the surrounding Chicago area.

The procedure for competing in CACCA's Interclub competition (4th Tuesday at CRPC's meeting) and CACCA's Individual competitions is given on our website. If anyone has questions regarding the procedure, contact me at rpcross@ameritech.net or (708) 799-7778. If I can't answer the question, I will direct you to someone that can.

#### **SOMETHING DIFFERENT**

Refer to the article announcing this new endeavor elsewhere in this newsletter.

#### **PHOTOS OF MUNSTER PARK DISTRICT ACTIVITIES**

As part of our obligation to the Munster Park District, we are committed to taking pictures of a few of their events each year. Please contact me at (708) 799-7778 or rpcross@ameritech.net if you can help. We really need to provide the Park District with some up-to-date images.

REMINDER WE NEED TO VACATE THE SOCIAL CENTER AT 9:00 PM SHARP FOR BOTH PROGRAM AND COMPETITION MEET-INGS. Otherwise, the club will incur a fee to cover additional cleaning crew expenses. It is very helpful when members help put away the chairs and tables. Thank you in advance.

#### **DIGITAL FOCUS ROUNDTABLE**

Dave Dornberg moderates these meetings and requests that potential attendees reserve a spot as seating is limited. These meetings are held at Mrs. Dornberg's 24 Carrot Cuisine in Highland IN, usually on the third Sunday of each month. Dave requests that attendees bring four images to be critiqued by the group. Thus, it can be a real learning experience for each participant. The next meeting of the Digital Focus Roundtable will be on Sunday, March 23, 2014 at 12:00 noon.

#### **BOARD MEETINGS**

Our last Board meeting was held on Monday February 24th at 6:30 PM at The Fitness Pointe in Munster. The next Board meeting will be on Monday, March 31st at the same location. All Board meetings are open to all CRPC members. Please feel free to join us. Abbreviated minutes are published in the CRPC newsletter. The date, time and location of each Board meeting are also published on the CRPC website.

#### **CRPC 2014-15 NOMINATING COMMITTEE**

We hold elections for officers at our August program meeting. Therefore, it is time to appoint members to serve on this year's committee. If you are interested in serving your club as an officer or would like to be a member of the Nominating Committee, please contact me. Your club has dedicated members that tend to the club's business matters. We need to continue that tradition and members like yourselves can contribute by nominating another group of individuals that have the best

interests of CRPC at heart.

#### **CRPC APPAREL**

A newly designed line of apparel with the new CRPC logo is now available at St John Sports on Indianapolis Boulevard in St John. A few of our members are sporting the new clothing. It is high quality and very distinctive. A variety of shirts, sweatshirts and caps is available. Find an order form on our website or order directly in the store. The clothing will help identify members at future meetings and outings. Note: Pricing is at cost--- CRPC does not profit from these sales.

#### **FIELD TRIPS**

Refer to the article regarding field trips elsewhere in this newsletter.

#### **CRPC NEWSLETTER and WEBSITE**

We need articles for our monthly newsletter. All submittals should be sent to Dave Dornberg at crpcwebmaster@comcast. net. The due date for inclusion of articles into the newsletter is the Wednesday prior to the program meeting, which is always the second Tuesday of each month.

To have some of your images included on the website's gallery, send a collection of your best images to Dave at the same web address. Our club takes some great photos. Let's display them on the Internet.

#### **PASSWORD**

Susan Stassin has worked out a good deal for our membership with Calumet Photographic (Stores in Oak Brook and on Goose Island in Chicago). CRPC members that use the password "Altered Landscapes" will receive a discount. Susan says to mention Herb Pletcher's name if the salesclerk that you are dealing with is not familiar with this program.

# **STILL LOOKING**

I am looking for a CRPC volunteer to arrange for outside exhibitions of our outstanding prints. Libraries, coffeehouses and other public spaces are prime candidates for us to display the products of our favorite hobby. Many of the prints that I see displayed at various venues are for sale. This might be a way for members to recover some of the costs of this fairly expensive pursuit of ours.

#### **SOMETHING DIFFERENT** *By Bob Cross*

Many of our members have been asking for more educational activities at our regular meetings. Your Board of Directors has decided to try helping everyone improve their images. We will begin these teachable moments directly after the refreshment period at the March 11th program meeting. At least two tables will be provided near the check-in tables for members to display one or two images. Experienced club members will offer

their advice as to how the images could be improved (assuming that they can be improved) by taking into account composition, depth of field, blurred backgrounds, details that detract from the subject, etc. This should be a learning experience for all. If refreshments are brought into the area, please be very careful not to spill or drop any on the displayed prints!

If possible, the images should be 6"x9" or 8"x12" so that they can be viewed easily by other club members. It would also be helpful to have a listing available of the shutter speed, f/stop, ISO, focal length and other conditions that affected the shot in case questions are asked.

# **2014 SPRING FIELD TRIPS** *By Bob Cross*

Some members of the Calumet Region Photo Club have stepped forward and offered to serve as Leaders for the following Spring field trips. We hope that you will join with them and get some really good shots. The Leaders or others on the trip will gladly answer your questions as to how the best images can be obtained including questions regarding your camera and how to use it. Don't hesitate to ask them. It should be noted that all of the trips are subject to being canceled due to the weather or other conditions. As of this writing, no rain dates have been established for any of the field trips. Potential participants should let each Leader know that you are interested in their trip so that they can let you know of any last-minute changes. Questions regarding the field trip program in general can be addressed to me at either rpcross@ameritech.net or (708) 799-7778.

Following are the Field Trips that will be offered this Spring. Exact times and places to meet will be announced at our regular meetings, future newsletters, e-mail blasts or by contacting each respective Leader.

#### *First week of April - Indiana Dunes State Park in Chesterton IN*

**Leader: Michael Kobe mlkobe@sbcglobal.net** Hopefully, the wildflowers will be out and the wind will be close to zero.

#### *Sunday, April 27, 2014 - Taltree Arboretum in Valparaiso IN*

**Leader: Vicki Jostes vjostes@comcast.net** Again, hopefully, the wildflowers will be out and the weather will cooperate.

#### *Sunday and Monday, May 4 and 5, 2014 - Frederick Meijer Gardens and Sculpture Park in Grand Rapids MI*

#### **Co-Leaders: Vicki Jostes vjostes@comcast.net and Bob Cross rpcross@ameritech.net**

This field trip is planned as a two-day event, but it can be done in one day. The problem is that the mileage from Munster to Grand Rapids is approximately 162 miles. Plans are to meet at 11:00 AM on Sunday when the Gardens open. Then, take a Tram Tour to acquaint participants with the layout of the Gardens. After lunch in the Garden Cafe, everyone is free to shoot until the Gardens close at 5:00 PM. Those interested can have dinner at a restaurant in Grand Rapids (any ideas as to where?). On Monday, field trip participants are free to shoot in the Grand Rapids area or in towns along the way home. Cindy Downs has compiled a list of possible places to shoot that will help members decide where.

Admission to the Meijer Gardens is \$12.00 (\$9.00 for seniors) unless one has a membership to something like Taltree Arboretum or the Morton Arboretum. Then it is free.

#### *Saturday or Sunday, May 17 or 18, 2014 - Grand Kankakee Marsh County Park in Hebron IN*

**Leader: Tom Zmigrocki tomzmig@comcast.net** There will be many opportunities for good photographs. Following is an except from the Internet:

The 27th annual Voyageur Rendezvous, an 18th-century furtrade era re-enactment, will be from 10 a.m. to 4 p.m. Saturday and Sunday at the Grand Kankakee Marsh County Park.

Admission is \$3 per person. Visitors will peek into the lives of those who would have lived or traded along the Kankakee River more than 250 years ago when the Grand Kankakee Marsh was a source of valuable furs desired by merchant traders to take back to Europe. They'll meet American Indians, French-Canadian canoe men called voyageurs, British and French militia, early settlers and many others.

#### *Date to be determined - Oak Ridge Prairie in Griffith IN*

#### **Leader: Dave Dornberg crpcwebmaster@comcast.net**

This is one of our more popular field trips. It is close-by and, hopefully, the wildflowers will be in abundance.

Please note that CRPC will be happy to offer more field trips if more members volunteer to lead them. The following destinations would probably appeal to the most members: Brookfield Zoo, Chicago Botanic Garden, Downtown Chicago at night. But, other destinations can be selected. Most of our field trips have the participants drive themselves to the destination. But, CRPC is also open to the idea of renting a maxi-van or bus and, possibly, paying the parking and/or admission fees of participants if the Board feels that the particular field trip would appeal to a substantial number of members. Please feel free to contact me if you can lead a field trip of this sort.

Mark your calendars now. We have never offered so many field trips in such a short period of time. They will not only serve as a learning experience for the participants, but they should be excellent opportunities to get some good images, as well as a chance to share your hobby with other club members.

# **MATTE BOARD SALES**

Matte board sales are handled by Dennis Gray. This is a non-profit activity and is strictly a service to members.

11"x14" black matte board @\$ .90 16"x20" black matte board @\$1.25

11"x14" white matte board w/self adhesive @\$ .90

#### **DIGITAL BITS & BYTES**

# **Protecting Your Images from Digital Thieves** *By Dave Dornberg*

The worst thing a photographer can experience other than the theft of his/her equipment is the theft of the images themselves. While there is no foolproof way to keep thieves from pilfering your images, there are ways to deter people from stealing you property online. Digimarc water marks have been around a long time now, but you must pay for this service yearly and if you are a professional this may be the way to go. <http://www.digimarc.com/digimarc-for-images/professional-edition>

Also, when posting images to the web, make them no more than 4"x5" or 5"x7" in size or 450 pixels. This way if someone t steals the image, they won't be able to enlarge it, past the size of the original posted image. If on the other hand you are a serious amateur, you can create a **Copyright custom brush** in Photoshop and add a copyright to each of your photos before you post them to the web. While this is not perfect and people may be able to crop out your copyright brush, this will make them think twice.

Some photographers I know would rather just not post their images and that is their choice, but then no one will be able to see their images either.

If you would like to use the brush method, which is what I do when posting my images on my personal website, you can follow the steps below:

- 1. Open Photoshop and click **File, New** and set your document for 72 dpi and 800 x 600 and click **OK**
- 2. Next click the type **T type tool** on your toolbar to create a new Text Layer.
- 3. For Windows users in order to create a **©** symbol you must hold down on the **Alt key** and type **0169**, then when you release the Alt key, the symbol will appear. Mac users need only click **Option** + **G**
- 4. After the copyright symbol, type your name and year if you wish, i.e., **© Your Name - 2014**, then go to the **Text Layer** in your layers panel and **right click** and **Rasterize Text**
- 5. Click on **Edit, Define Brush Presets** and type a name to call your new copyright brush and click **OK**. Close the document and don't save it.
- 6. Now open one of your JPG images that you want to post to the web and click on Brush Tool and then find your new copyright brush. You may also want to size your new brush accordingly and change the opacity of it, then place it in your image. **Note: If you have images that are bright or have a lot of light colors, you may wish to create a black brush, so that you will have one of each.**

For more information on your rights as a photographer, you can check out this link:

 [http://www.ppa.com/about/content.cfm?ItemNumber=1720]( http://www.ppa.com/about/content.cfm?ItemNumber=1720)

One more item to think about that many photographers fail to keep updated is Exif (Exchangeable Image File Format) data that a digital camera attaches to each image it creates. Be sure that your Date & Time on your camera is correct because this information will be attached to your image file at the instant of capture. Then go into the photo editing software that you use and be sure the metadata has all pertinent information about you the photographer and don't forget to add your copyright information into your metadata too. Whether you use Adobe Bridge, Lightroom, Photoshop Elements, Aperture etc, see the help for information about where to find and edit the metadata.

#### **RAW versus DNG**

The jury is still out on whether to switch from RAW to DNG , but many people seem to think that converting proprietary RAW images to Adobe's Digital Negative or DNG is the way to go in the future. The following are some advantages to switching to the newer format:

- If the manufacturer of your camera ever stops making file formats in CR2 (Canon), NEF (Nikon), PEF (Pentax) or SR2 (Sony), then the viewers will follow suit soon after and you will be left with a lot of files you won't be able to view.
- DNG files are 15 percent smaller than RAW, but retain all the data of a RAW format, which then use less space on your hard drive and open faster in Lightroom.

The cons to switching to DNG as some people see it are:

- Some data embedded in RAW files are stripped off the resulting DNG files
- Once RAW files are converted to DNG there's no way to convert them back to RAW.

You need to be the judge on what you want to do with all of your RAW files if that's how you shoot your images.

Converting RAW to DNG is very easy in Lightroom if you decide to do so.

- 1. In Lightroom, go to the **Library** module and select the images you wish to convert
- 2. Go to the Library option on the toolbar and click **Covert Photo to DNG**. Use the setting below and click OK.

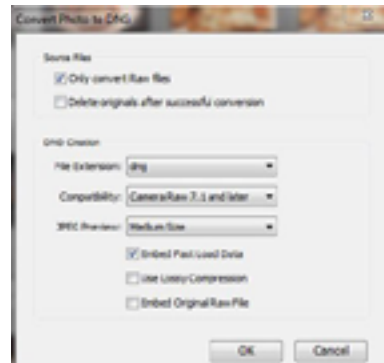